## WebProtege and BioPortal as Infrastructures for Ontology Evaluation

Tania Tudorache

Stanford Center for Biomedical Informatics Research

 March 21, 2013 Ontology Summit 2013

# WebProtégé

- Collaborative ontology browser and editor for the Web
- Platform for building Web-based semantic applications
- Customizable and extensible
- OWL-API backend
- OWL 2, OBO, RDF(S)
- Integrated with BioPortal to support the editing-publishing lifecycle of ontologies
- "Google docs" for ontologies; over 500 ontologies submitted by users
- Free and open source; implemented in Java and GWT

# WebProtégé - simplified interface

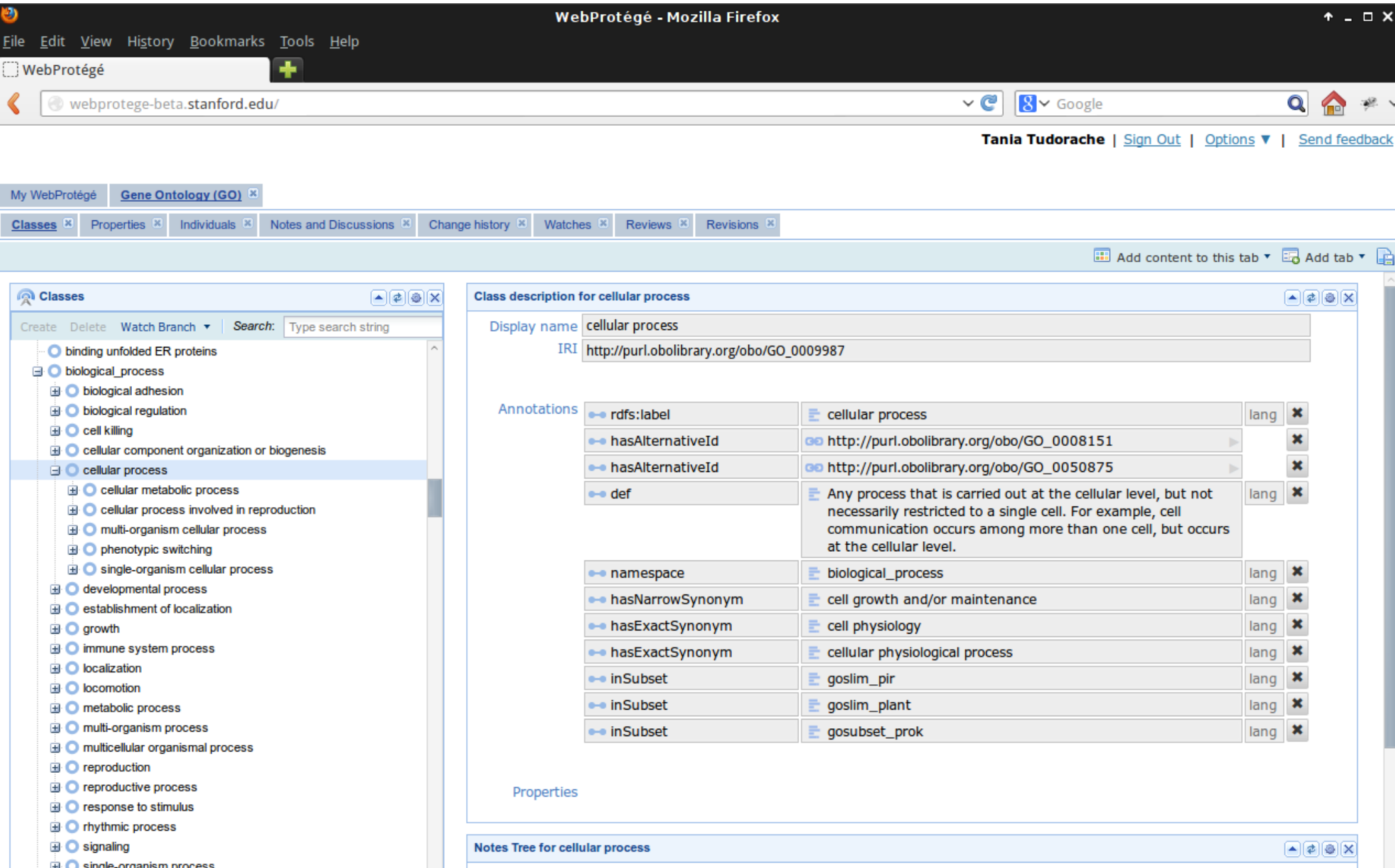

# Features of WebProtégé

- Collaboration support; SVN-like revisions
- Contextual notes and discussions attached to any entity in the ontology, including reviews
- Complete and executable change history
- Sharing of ontologies, access policies
- Download any revision of the ontology
- Integrates with BioPortal content, notes and proposals
- Will integrate with Protégé 5+ desktop client

# **BioPortal**

- An open repository of biomedical ontologies and terminologies developed by NCBO at Stanford
- Publishing of ontologies, versioning (over 320 ontologies)
- Storing metadata
- Online, open, community-based peer review
- All content and functionality available as REST Web services
- 65,000 unique visitors per month
- [http://bioportal.bioontology.org](http://bioportal.bioontology.org/)

## BioPortal – Browsing ontology terms

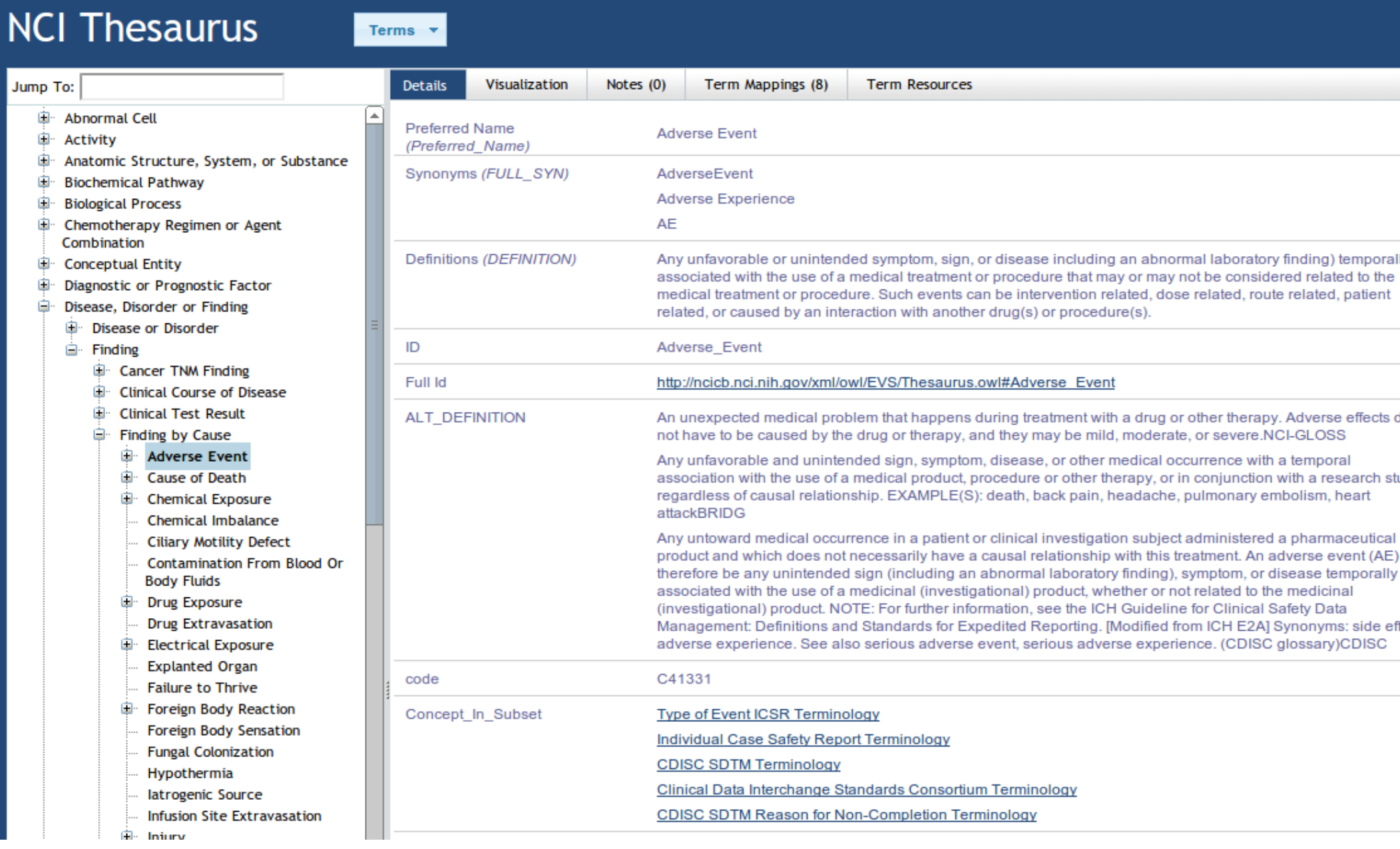

### **NCI Thesaurus**

### **Details**

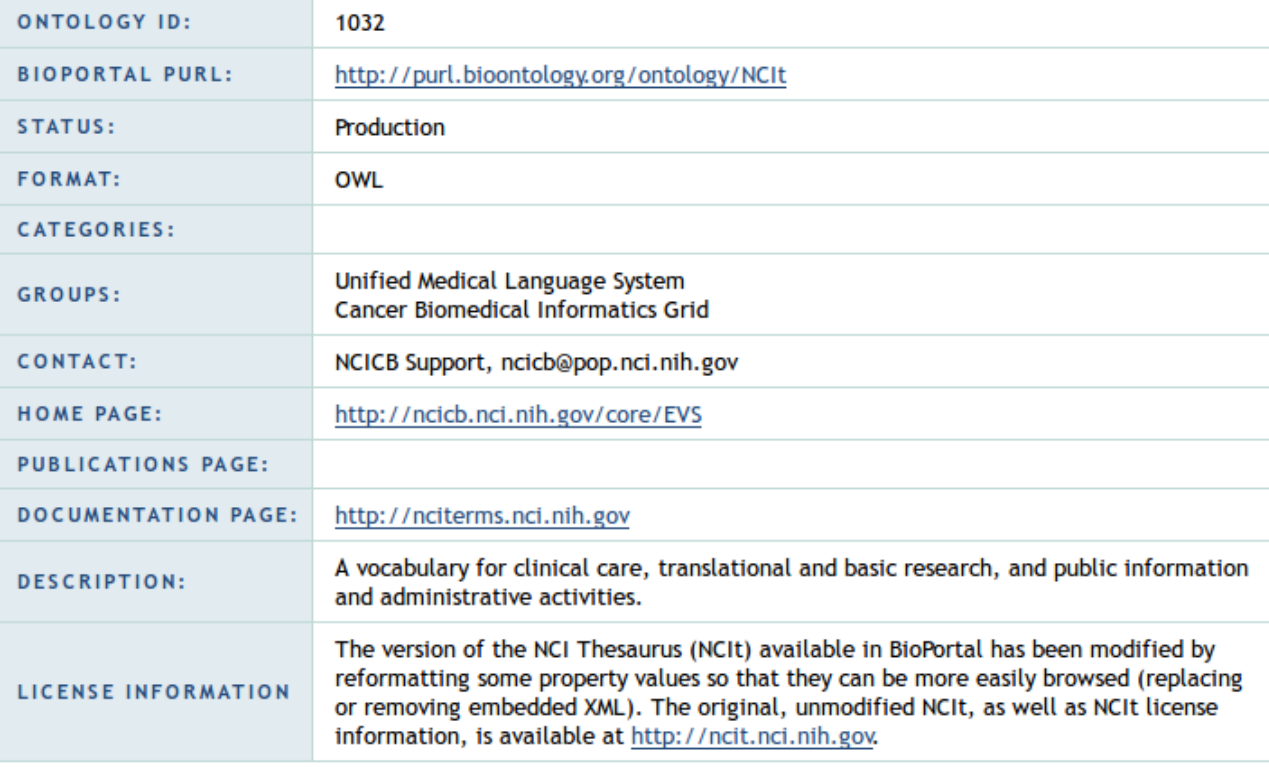

### **Metrics**

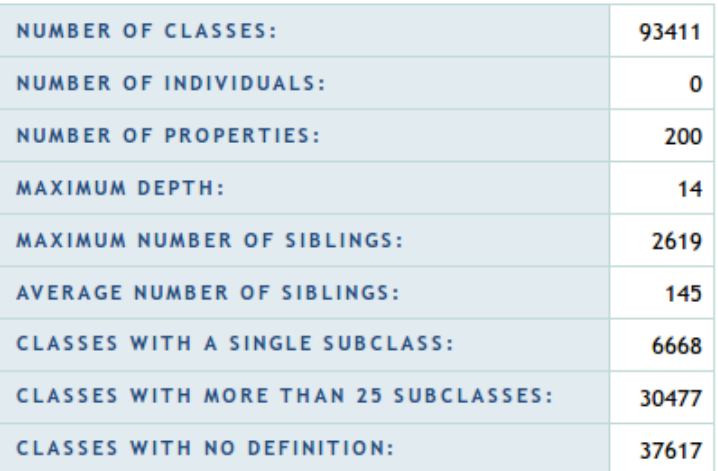

### **Versions**

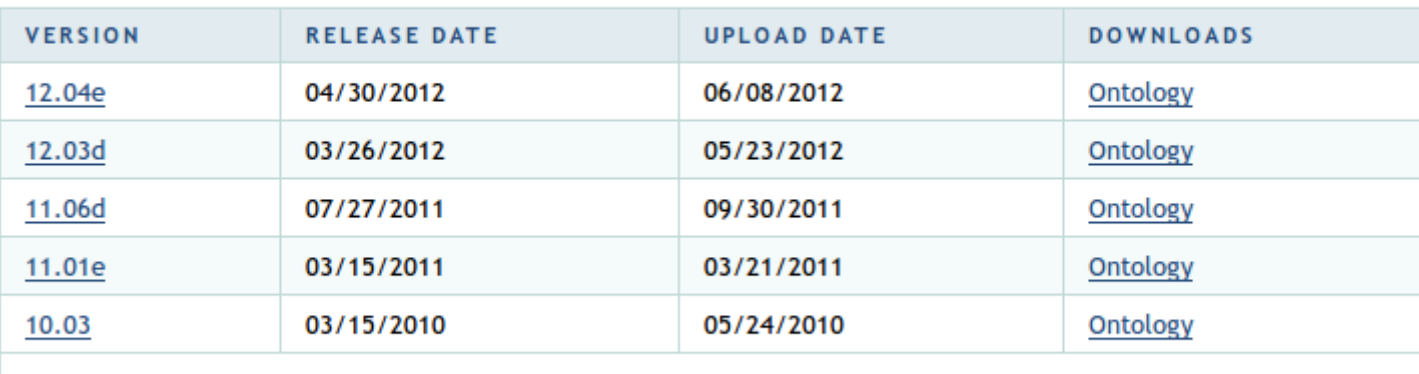

#### **Reviews** Add your review

#### REVIEW BY DECORONS ON 02/07/2011

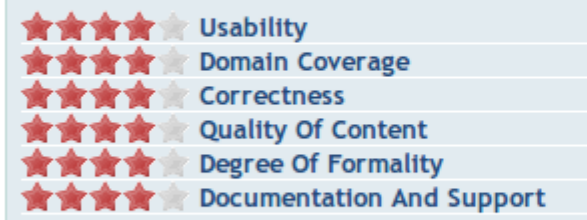

Good coverage for cancer research domains and moderate coverage for more general health care research. Especially good cancer related drug coverage, and chemotherapy regimen coverage. Includes number of standards used by the community, including CDISC, UCUM, FDA standard product labeling terminology, and others. Quality in many areas high. OWL DL, but degree of formality varies by area of the terminology. Available through easy to use browsers, API and

#### multiple download formats.

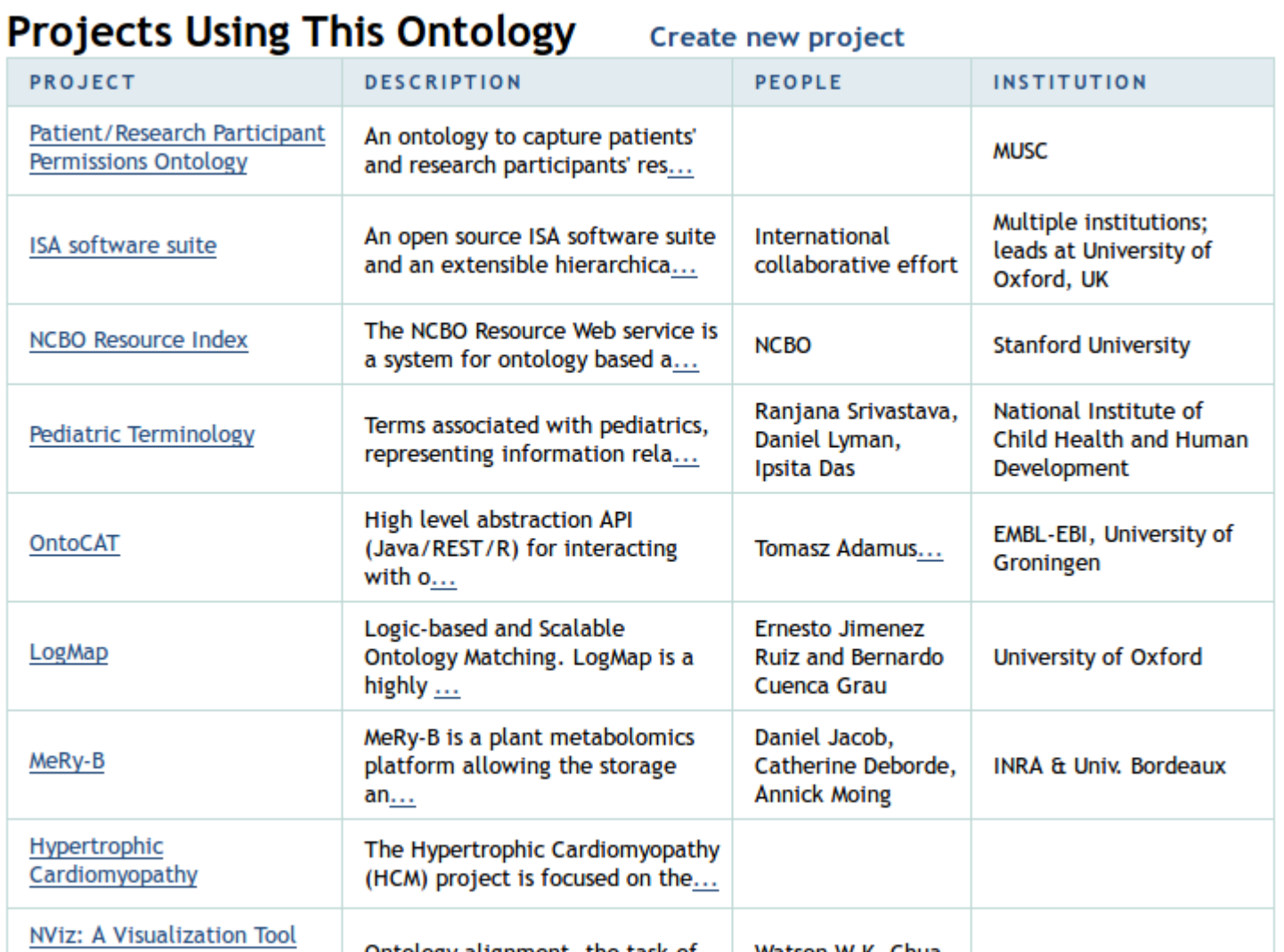

8

## An Integrated Editing and Publishing Infrastructure for Ontology Evaluation

### WebProtégé **BioPortal**

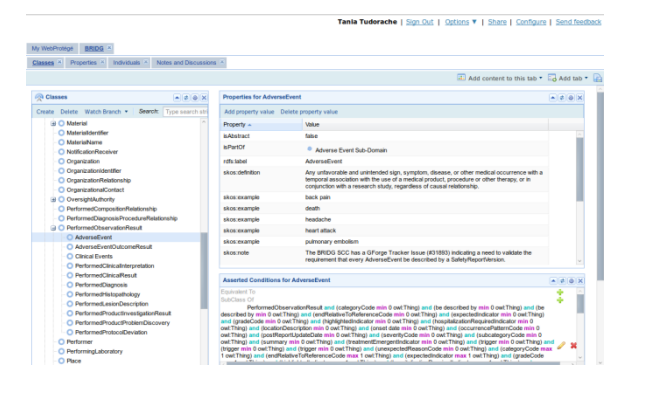

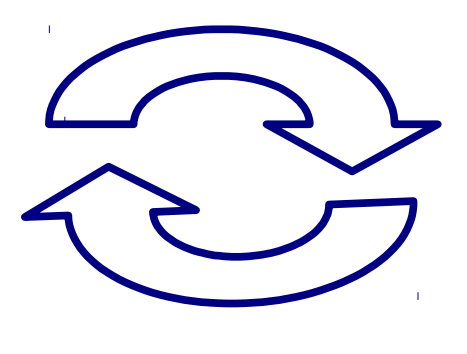

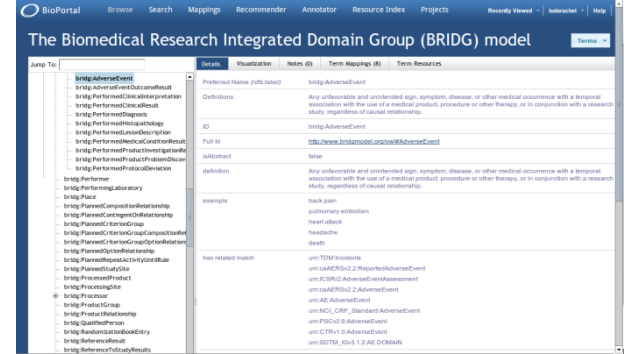

- Collaborative editing platform
- Internal notes and discussions
- Enacting of proposals for change
- Publishing platform
- Elicit public commenting
- Reviews
- Proposals for change

## Ontology Evaluation with WebProtégé and **BioPortal**

- Support an ontology review process similar to the scientific papers' review
- Different levels of reviewing:
	- Internal review (on development version in WebProtégé)
	- Public review (on released version in BioPortal)
- Address the reviewing comments in WebProtégé and publish a new released version to BioPortal
- Reviews and proposals are structured so that many of them can be enacted automatically

## Accessing BioPortal notes in WebProtégé

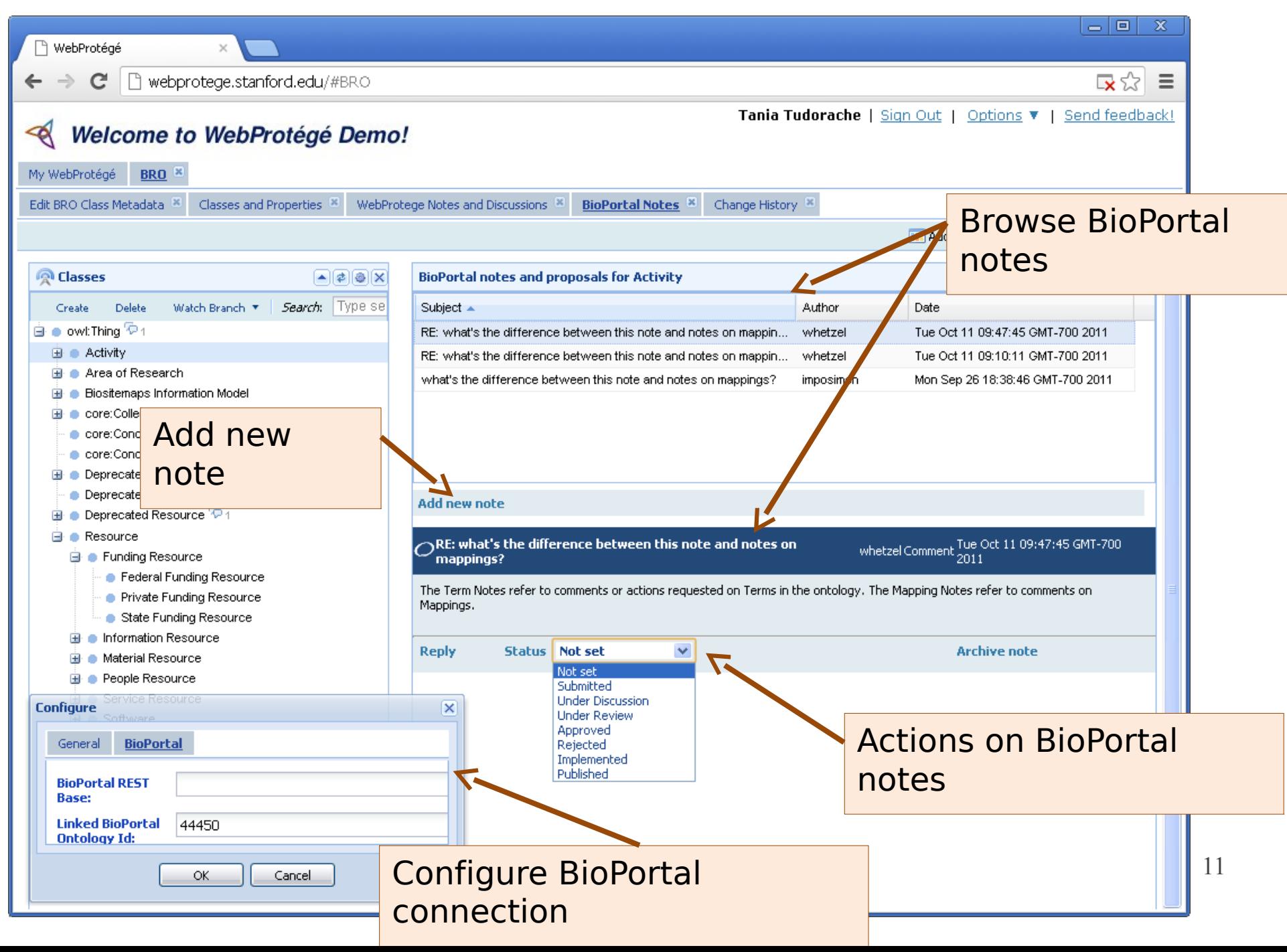

# Some issues

- Visibility of reviews: public or private?
- How to incentivize users to review ontologies?
- How to structure a review? E.g. R1: *"I've used this ontology for annotating images, and it works great."* - 5 stars; R2: *"This ontology is useless for data integration in domain X." - 1 star*
- Are there generic types of tasks for which ontologies can be evaluated?
- What kind of reviewing workflow is needed?
- How to aggregate reviewing data?

# Resources

- WebProtégé:
	- [http://webprotege-beta.stanford.edu](http://webprotege-beta.stanford.edu/)
	- Documentation: <http://protegewiki.stanford.edu/wiki/WebProtege>
	- Papers: <http://protegewiki.stanford.edu/wiki/WebProtege#References>
- BioPortal:
	- [http://bioportal.bioontology.org](http://bioportal.bioontology.org/)
	- Documentation: <http://bioportal.bioontology.org/help>
	- Papers:

http://bioportal.bioontology.org/help#How to cite NCBO and BioPo [rtal](http://bioportal.bioontology.org/help#How_to_cite_NCBO_and_BioPortal)